## ИНФОРМАЦИОННО-ВЫЧИСЛИТЕЛЬНЫЙ ИНТЕРНЕТ-ЦЕНТР "АЭРОМЕХАНИКА". ПЕРВАЯ ЛИНИЯ: ПРОГРАММНЫЙ КОМПЛЕКС "УДАР"

## $\Gamma$ . А. Тарнавский $^1$ , А. Г. Тарнавский $^2$ , К. В. Гилев $^3$

Представлены общая архитектура (граф связей) и описание основных структур информационно-вычислительного центра "Аэромеханика", предназначенного для распространения в среде Интернет результатов научной деятельности в области математического моделирования задач физической газовой динамики. Разработана идеология и обсуждена стратегия создания научнокоммерческого Web-сайта. Рассмотрены средства разработки и поддержки функционирования, роль художественного оформления и размещения контента, вопросы маркетинга и защиты информации. Приведены главная страница и страницы второго уровня, проанализированы их дизайн и навигация с позиций привлечения посетителей и комфорта их пребывания в Центре. Создан первый программный комплекс "Удар", входящий в Интернет-центр "Аэромеханика" как независимая структура (ветвь коммуникационного графа) — первая линия информационновычислительного Web-ресурса. Рассмотрены страницы сайта, реализующие функции этой линии: основная страница, библиографическая страница, последовательность страниц процессорной системы, страницы табличных и графических баз данных.

Ключевые слова: аэромеханика, базы данных, математическое моделирование, численные методы, графы связей, Web-ресурсы, коммуникационные графы, информационно-вычислительные системы.

1. Введение. В настоящей работе представлена общая концепция создания в Интернете Информационно-вычислительного центра (далее — Центр), предназначенного для распространения результатов научной деятельности в области математического моделирования (методов решения задач, вычислительных алгоритмов, комплексов компьютерных программ и полученной с их помощью таблично-графической информации).

Ниже рассматриваются проблемы конструирования этого Web-ресурса не только как информационного Интернет-сайта, но и как специфической "торговой площадки", на которой предлагается особый, интеллектуальный продукт. Был решен большой ряд вопросов, таких как специфика взаимоотношений "клиент–Центр" для обеспечения комфортности пребывания посетителя в Центре, выработка позиций научного и художественного дизайна, проведения эффективной маркетинговой политики, защита процессорных систем и баз данных от несанкционированного доступа для хищения информации и защиты сайта в целом от хакерских атак. Представлена также общая архитектура (граф связей) Центра и описание главных структур (узлов первого уровня графа): информационно-вычислительных систем "Удар", "Поток", "Марш" и "Томос". Эти системы являются независимыми ветвями дерева (графа) и реализованы как унифицированные последовательности страниц Web-сайта.

Завершена разработка первого программного комплекса "Удар", входящего в Интернет-центр "Аэромеханика" как независимая структура (ветвь коммуникационного графа) — первая линия информационновычислительного Web-ресурса. Рассмотрены страницы этой линии сайта: библиографическая страница, последовательность страниц процессорной системы, страницы табличных и графических баз данных.

2. Общая архитектура и главные структуры Центра. Общая архитектура Центра представляет собой иерархическую коммуникационную сеть, соединения которой управляют потоками ссылок и определяют направления передачи данных. Топология соединений (см. рис. 1) в основном имеет типовую конфигурацию "звезда", порождающую древовидную структуру графа, и лишь отдельные элементы сети образуют связи типа "кольцо" и "магистраль". Отметим, что с позиций графической эстетики все линии (связи графа) на рис. 1 ориентированы в направлениях "горизонталь–вертикаль", образуя прямоугольные, а не косоугольные "веерообразные" формации, считавшиеся в классическом плане традиционными (но исключительно неудобными для восприятия и анализа при большом числе ветвлений).

<sup>&</sup>lt;sup>1</sup> Институт теоретической и приклалной механики СО РАН, ул. Институтская, 4/1, 630090, Новосибирск; e-mail: tarnav@itam.nsc.ru

<sup>2</sup> Новосибирский государственный университет, ул. Пирогова, 2, 630090, Новосибирск; e-mail: tarnavsky@inbox.ru

<sup>3</sup> Институт математики СО РАН, просп. Коптюга, 4, 630090, Новосибирск; e-mail: gil@ngs.ru

c Научно-исследовательский вычислительный центр МГУ им. М. В. Ломоносова

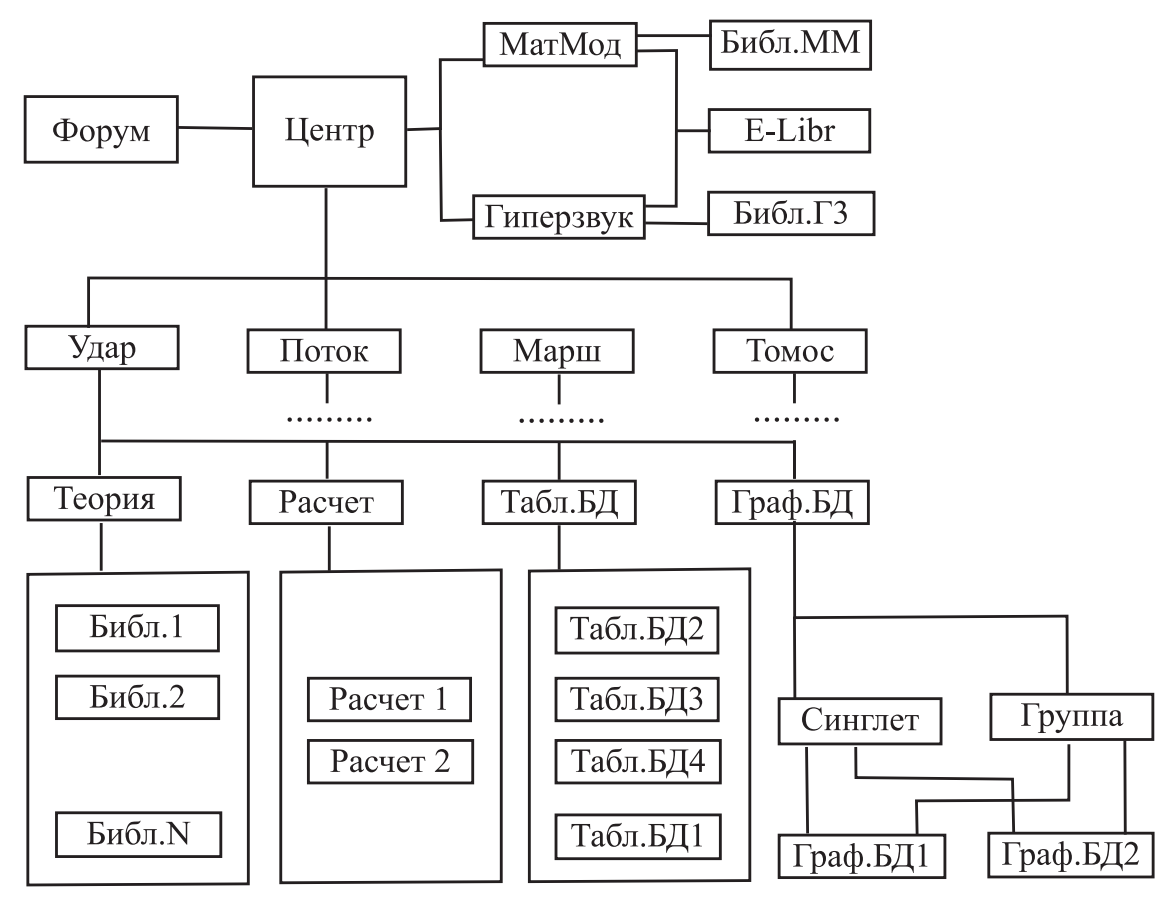

Рис. 1. Общая архитектура (коммуникационный граф) Информационно-вычислительного Интернет-центра "Аэромеханика"

Звездообразная сеть имеет один главный узел-концентратор ЦЕНТР (это — корень графа), точка ветвления первого уровня, которая связана соответственно ветвями первого уровня (основные ветви графа) с несколькими узлами второго уровня трех типов. К первому типу относятся узлы Удар, Поток, Марш и Томос, ко второму — узлы МатМод и Гиперзвук, к третьему — узел Форум.

Узлы первого типа непосредственно не связаны между собой, и каждый из них, аналогично узлу ЦЕНТР, является узлом-концентратором типа "звезда" второго уровня, т.е. точкой ветвления, порождающей по 4 вторичные ветви графа. Эти ветви связывают узлы второго уровня с узлами третьего. На рис. 1 показана только одна основная ветвь Удар с узлом второго уровня Удар и узлами третьего уровня Теория, Расчет, Табл.БД и Граф.БД. Другие ветви (Поток, Марш и Томос) имеют аналогичную структуру и здесь не приводятся.

Узлы третьего уровня, в свою очередь, являются также узлами-концентраторами типа "звезда", т.е. точками ветвления, каждая из которых порождает несколько ветвей следующего, четвертого, в данном случае последнего уровня. Эти ветви заканчиваются финальными структурами — листьями графа. Их число различно для каждого узла (в отличие от узлов предыдущего уровня), но из каждого из них исходит одинаковое число ветвей. Например, ветвь Расчет заканчивается двумя листками: Расчет 1 и Расчет 2. Число 2 здесь строго определено — это число процессорных систем, которые будут предоставлены в распоряжение клиента. Другие ветви могут заканчиваться существенно разным для каждого из них числом листьев, поскольку их количество определяется степенью наполнения текстовой, цифровой и графической баз данных.

Из корня графа к каждому листку этой древовидной структуры ведет только единственный путь с полностью детерминированным набором ветвей. Исключение составляет только последний участок пути к листьям Граф.БД1 и Граф.БД2, к каждому из них можно попасть двойным способом: либо через узел Синглет, либо через узел Группа.

Второй тип узлов графа (МатМод и Гиперзвук) является некоторой интегрированной (спаренной) ветвью, исходящей из корня дерева. При этом между собой они образуют структуру графа типа "кольцо" с разрешенными в обоих направлениях переходами, как от узла МатМод к узлу Гиперзвук, так и от узла Гиперзвук к узлу МатМод. Эта структура имеет ветвление специфической формы. Как "единая" интегрированная структура кольцо узлов "МатМод–Гиперзвук" образует с узлом E-Libr связь типа "магистраль". Связи аналогичного типа, но независимо друг от друга (по отдельности), эти узлы образуют с финальными структурами (вершинами графа): МатМод — с Библ.ММ, Гиперзвук — с Библ.ГЗ. Таким образом, если из корневого узла Центр в узлы Библ.ММ и Библ.ГЗ ведет только единственный путь (через узлы МатМод и Гиперзвук соответственно), то для траектории "Центр — E-Libr" имеет место дуализм пути: или через МатМод, или через Гиперзвук.

Узел Форум является узлом особого типа ("суперзвезда") и непосредственно связан с каждым узлом любого уровня любой ветви графа, т.е. со всеми узлами, кроме E-Libr. Связи Форума, кроме коммуникации с корнем графа, не показаны во избежание загромождения рис. 1.

Движение по всем траекториям графа может быть осуществлено по обоим направлениям ("вверх– вниз"). При этом движение от корня графа к его вершинам производится только единственным образом: вперед по одному шагу от соседнего узла к соседнему. Путь в обратном направлении обеспечивается двумя способами: шаг назад (к соседнему узлу) или "сброс" (возврат "на главную", т.е. к корню графа). Путь от любого узла к узлу Форум и обратно всегда осуществляется по типу "сброс", т.е. производится одномоментный переход (естественная реализация структуры графа типа "суперзвезда"). Следует подчеркнуть при этом, что при возможности многократного перехода к узлу Форум от любого узла А первый переход между ними разрешен только в направлении "А — Форум". Путь непосредственно первого перехода к узлу А через Форум запрещен, первый "визит" на узел А должен быть осуществлен от Центра через соответствующие узлы по соответствующим ветвям графа.

3. Основные структуры Web-ресурса. Корень дерева ЦЕНТР (граф рис. 1) выполняет фактически единственную функцию, весьма важную для всего Web-ресурса, осуществляя интеграцию в общую структуру существенно разнородные подсистемы. Если его удалить вместе с ветвями, выходящими из корня, то оставшийся ориентированный граф, представляющий собой совокупность деревьев, имеет несколько иной структурный тип — "лес" ("forest"). Граф "лес", вообще говоря, более естественно, чем граф "дерево", отражает физико-математическую сущность Центра как ассоциацию независимых информационновычислительных комплексов "Удар", "Поток", "Марш", "Томос".

Проведем краткую презентацию главных структур Web-ресурса (подробнее см. работы [1, 2] и библиографии в них).

Удар. Информационно-вычислительная система для расчета ударно-волновых структур, возникающих в газе на входе в тракт двигательной установки (воздухозаборник) гиперзвукового летательного аппарата с учетом реальных (зависящих от температуры и давления) свойств газовой среды.

Поток. Информационно-вычислительная система для моделирования 2D обтекания летательных аппаратов различной геометрии сверх- и гиперзвуковым потоком вязкого теплопроводного газа в широком диапазоне высот и скоростей полета.

Марш. Информационно-вычислительная система для моделирования 3D обтекания летательных аппаратов сложной геометрической формы сверх- и гиперзвуковым потоком идеального газа с использованием маршевого метода продвижения расчета от головной части к корме тела.

Томос. Информационно-вычислительная система обработки цифровой информации о завихренных и неоднородных течениях многофазных и многокомпонентных газовых сред методами вычислительной томографии.

МатМод. База данных научной литературы по математическому моделированию в области аэромеханики и физической газовой динамики.

Гиперзвук. База данных научной литературы в области высокоскоростных (гиперзвуковых) течений газовых сред и газодинамики полета в атмосфере на больших скоростях.

E-libr. Порт для выхода в электронные библиотеки Сети.

Форум. Специальный коммуникационный раздел Центра для взаимодействия посетителей друг с другом и с разработчиками (гостевая книга и книга отзывов, страница для проведения научных конференций и консультаций).

4. Дизайн разработки. Главная страница. Важнейшую роль в привлечении клиента играет дизайн Главной (первой) страницы сайта. Функция хорошо спланированной Главной страницы — сразу наглядно объяснить посетителю, куда он попал. Здесь не рассматриваются случаи случайного посещения (по ошибке, праздного любопытства и т.п.). Ориентация осуществляется в направлении посетителя, который готов стать клиентом (взять вычислительные результаты из баз данных или активизировать процессорные системы Центра и самому провести с их помощью расчет какой-либо задачи по аэромеханике, или хотя бы почитать выставленные научные работы).

| A ЦЕНТР по распространению научных знаний - Microsoft Internet Explorer<br><u>Ф</u> айл <u>П</u> равка <u>В</u> ид Избранное С <u>е</u> рвис Справка |                                                                                                    | $ \Box$ $\times$<br>柳  |  |  |  |
|----------------------------------------------------------------------------------------------------|----------------------------------------------------------------------------------------------------|------------------------|--|--|--|
|                                                                                                    |                                                                                                    |                        |  |  |  |
|                                                                                                    | »<br>Anpec   D:\MINE\WORK\RFBR2\PROJECT.74\center\index.htm<br>$\blacktriangledown$<br>Ссылки <u>©</u> Windows<br><b>Р</b> Переход |                        |  |  |  |
| <b>ILEHTP</b><br>по распространению научных знаний<br>Аэромеханика и<br>физическая газовая динамика                                                  |                                                                                                    |                        |  |  |  |
| Математическое<br>моделирование                                                                                                    | Гиперзвуковые<br>течения                                                                                                    | Форум                  |  |  |  |
| Удар                                                                                                    | • Ударные волны в реальных газовых средах<br>• Эффективный показатель адиабаты газа<br>• Регулярное и маховское отражение скачков  |                        |  |  |  |
| Поток                                                                                                    | • Внешнее обтекание 2D-конфигураций<br>• Прилипание и проскальзывание потока<br>• Глобальная геометрическая сегментация            |                        |  |  |  |
| Марш                                                                                                    | • Внешнее обтекание 3D-конфигураций<br>• Интерференции корпусов и поверхностей<br>• Маршевая организация расчета                   |                        |  |  |  |
| Томос                                                                                                    | • Некорректные обратные задачи<br>• Многофазные и многокомпонентные среды<br>• Завихренные неоднородные течения                    |                        |  |  |  |
| Российский фонд фундаментальных исследований<br>Проект: 04-07-90002<br>Руководитель: Геннадий Адамович Тарнавский                                    |                                                                                                    |                        |  |  |  |
| $\bullet$                                                                                                    |                                                                                                    | <b>4</b> Мой компьютер |  |  |  |

Рис. 2. Главная страница Информационно-вычислительного Интернет-центра "Аэромеханика"

На рис. 2 представлена Главная страница Центра "Аэромеханика". Специальные мягкие цветовые тона, согласующиеся между собой, обеспечивают визуальный комфорт. Может показаться, что она не догружена как функциями, так и текстом . Однако это принципиально неверно, поскольку Главная страница является не только "эмблемной", но и центральным навигатором сайта, заменяющим необходимость создания специальных подсказок.

Простота и понятность — основные принципы дизайна и контента Главной страницы: сверху — название ресурса и эмблема, кратко и отчетливо характеризующая сущность сайта. Слева — перечень функциональных разделов Центра (см. выше п. 2). Их номинации одновременно являются гиперссылками переходом из корня на соответствующую основную ветвь графа сайта (рис. 1). Справа — краткие характеристики, по три для каждого направления.

Последние результаты исследований в области Интернет-рекламы показывают, что хорошее мнение от Web-ресурса создается от посещения Главной страницы сразу у 80 – 90 % посетителей. Поэтому многие сайты начинаются с броской и красочной заставки, с которой затем происходит переход на собственно информационный ресурс. Разделяя это мнение, т.е. доверяя приведенным цифрам, авторы проекта интегрировали и пролонгировали этот прием: не только первая (Главная), но и все страницы второго уровня являются и информационно-насыщенными, и графически-привлекательными. При этом не злоупотребляется графикой (поисковый робот может не найти ничего, заслуживающего оценки). Более эффективным может быть использование заставки-меню, которая оснащена гиперссылками и подписями, содержащими ключевые слова, при этом красочный дизайн такого меню будет усиливать позитивный эффект.

| $\Box$ o $\times$<br>HEHTP по распространению научных знаний - Microsoft Internet Explorer                                                                                    |                                                                                                    |                                                                                                    |  |
|----------------------------------------------------------------------------------------------------|----------------------------------------------------------------------------------------------------|----------------------------------------------------------------------------------------------------|--|
| Файл Правка Вид Избранное Сервис Справка<br>○ Поиск ☆ Избранное ※ ※ → 圖 ▼<br>$\bigodot$ Hasa $\upmu$ $\bullet$ $\bigodot$ $\bullet$ $\bigotimes$ $\bigodot$ $\bigodot$<br>-13 |                                                                                                    |                                                                                                    |  |
| Aapec: 0 D:\MINE\WORK\PROJECT7\SITE\udar\index.htm                                                                                                    |                                                                                                    | • <b>• Переход</b> Ссылки • Windows • Windows Media • Бесплатная почта Hotmail                                                                                                    |  |
| с изменением свойств среды<br>на бесконечно тонких разрывах                                                                                                    | Ударные волны в реальных газах                                                                                                    |                                                                                                    |  |
| Назад                                                                                                    | На главную                                                                                                    | Форум                                                                                                    |  |
| Аналитическая<br>теория                                                                                                    | $N_+ = 5$<br>$Y_i = 1.4$                                                                                                    | $\frac{p_2}{p_1}=\frac{\alpha_1\rho_2/\rho_1-1}{\alpha_2-\rho_2/\rho_1}$<br>$=\frac{\alpha_{2}p_{2}/p_{1}+1}{\alpha_{1}+p_{2}/p_{1}}$<br>$\frac{T_2}{T_1} = \frac{\alpha_2 p_2/\rho_1 + 1}{\alpha_1 p_1/\rho_2 + 1},$                                                                                                    |  |
| Компьютерные<br>вьгчисления                                                                                                    |                                                                                                    | $\alpha_i = \frac{\gamma_i + 1}{\gamma_i - 1}, \ \ i = 1, 2$<br>Поляры ударных волн для фиксированных значений числа Маха М <sub>1</sub> =5 и показателя<br>адиабаты потока перед фронтом скачка gamma,=1.4 и вариации показателя адиабаты за<br>его фронтом: gamma <sub>2</sub> =1.67 (1); 1.4 (2); 1.3 (3); 1.2 (4); 1.1 (5) и 1.01 (6) |  |
| Табличные<br>базы данных                                                                                                    |                                                                                                    |                                                                                                    |  |
| Графические<br>базы данных                                                                                                    | 1/1000<br>2000<br>3000<br>4000<br>Зависимость отношения теплоемкостей (эффективного показателя адиабаты gamma) $C_p$ /<br>0.001, 0.01, 0.1, 1, 10, 100 и 1000 атмосфер | 7000<br>5000<br>6000<br>$C_{\alpha}$ (для воздуха) от температуры при вариации давления (кривые 1-7):                                                                                                    |  |
| © Г.А. Тарнавский                                                                                                    |                                                                                                    |                                                                                                    |  |
| <b>е</b> Готово                                                                                                    |                                                                                                    | Иой компьютер                                                                                                    |  |

Рис. 3. Первая страница линии "Удар" Информационно-вычислительного Интернет-центра "Аэромеханика"

5. Стандартизация навигации и дизайна. Страницы второго уровня. Одним из главных факторов, определяющих реальный успех Web-ресурса, является удобство навигации, что обеспечивает комфортность пребывания в пространстве сайта. Ориентируясь на психологию и менталитет возможного посетителя (научного работника, инженера, аспиранта, студента-старшекурсника), разработчики данного проекта приняли решение о стандартизации навигационного обеспечения, включающего в себя как форму представления контента, так и его художественное обрамление.

Стандартизация формы опирается на тот факт, что всякое научное исследование любой проблематики характеризуется тремя основными этапами: аналитической теорией как фундаментальной основой исследований, компьютерными вычислениями как движущим механизмом исследований и анализом данных, полученных в результате компьютерных расчетов. При этом полученные данные могут быть разделены на табличные (цифровые), представляющие информацию всесторонне, подробным образом, и графические, поскольку визуальное представление информации может быть гораздо лучше, чем цифровое, воспринято и проанализировано, в особенности на первом этапе.

В связи с этим был определен унифицированный стандарт построения узловых страниц всех линий (начала ветвей графа) сайта — четыре раздела: "Аналитическая теория", "Компьютерные вычисления", "Табличные базы данных" и "Графические базы данных". Эти названия (тексты) являются гиперссылками, которые обеспечивают продолжение навигации - переход на страницы следующего уровня сайта, смысловое содержание которого совершенно ожидаемо.

Основные страницы всех четырех линий Центра представлены на рис.  $3-6$  (разделы "Удар", "Поток",

| - 0 ×<br>4 ЦЕНТР по распространению научных знаний - Microsoft Internet Explorer<br>Файл Правка Вид Избранное Сервис Справка<br>細 |                                                                                                    |                                                                |  |  |  |
|----------------------------------------------------------------------------------------------------|----------------------------------------------------------------------------------------------------|----------------------------------------------------------------|--|--|--|
| »<br>Anpec [8] D:\MINE\WORK\RFBR2\PROJECT.74\center\potok\index.htm<br>©Переход<br>Ссылки <mark>©</mark> Windows                  |                                                                                                    |                                                                |  |  |  |
|                                                                                                    | 圖<br>Поток вязкого теплопроводного газа<br>у головной части, боковой поверхности тела,<br>за его кормой, в ближнем и дальнем следе |                                                                |  |  |  |
| Назад                                                                                                    | На главную                                                                                                    | Форум                                                          |  |  |  |
| Аналитическая<br>теория                                                                                                    |                                                                                                    |                                                                |  |  |  |
| Компьютерные<br>вычисления                                                                                                    | Обтекание возвращаемой капсулы орбитального аппарата АВА: Н =<br>$70 \text{ km}$ , M = 3, Re = 10000                               |                                                                |  |  |  |
| Табличные<br>базы данных                                                                                                    |                                                                                                    |                                                                |  |  |  |
| Графические<br>базы данных                                                                                                    | Изменение обтекания головной части геофизической ракеты НВ-1<br>поверхности тела: $T = 1, 0.5, 0.1$                                | при $H = 50$ км, $M = 6$ , $Re = 10000$ и вариации температуры |  |  |  |
| © Г.А. Тарнавский                                                                                                    |                                                                                                    |                                                                |  |  |  |
| • Готово                                                                                                    |                                                                                                    | Иой компьютер                                                  |  |  |  |

Рис. 4. Первая страница линии "Поток" Информационно-вычислительного Интернет-центра "Аэромеханика"

"Марш" и "Томос" соответственно). Заметим, что не следует путать (в связи со случайным цифровым совпадением) четыре линии сайта (их число будет увеличиваться по мере развития ресурса) и четыре раздела каждой линии (это число унифицировано и постоянно). В терминах теории графов это можно пояснить следующим образом: из корня графа выходят четыре ветви (их число может меняться), каждая из которых "расщепляется" неизменно на четыре веточки. Последующие уровни принципиально уже не могут быть унифицированы: число "мелких" веточек и тем более листьев (вершин) графа определяется только научным содержанием и его информационной реализацией.

Дизайн этих страниц специально разработан типовым как по расположению элементов, так и по цветовой гамме. Сверху (см. любой из рис.  $3-6$ ) располагается заголовок страницы, первые буквы первого слова которого совпадают с текстом соответствующей гиперссылки Главной страницы (рис. 2).

Стандартизирована и панель инструментов: только три кнопки ("назад", "на главную" и "форум"); их смысл совершенно очевиден и не нуждается в дополнительных разъяснениях. Слева – панель гиперссылок. Их смысл уже обсуждался выше. Поскольку на всех страницах этого уровня тексты гиперссылок одинаковы, то посетителю очень просто психологически адаптироваться к структуре сайта, поскольку ему "уже все знакомо".

Справа располагаются статичные, специально не меняющиеся картинки, иллюстрирующие сущность данного раздела. Эти картинки и подписи к ним взяты из какой-либо характерной работы раздела "ана-

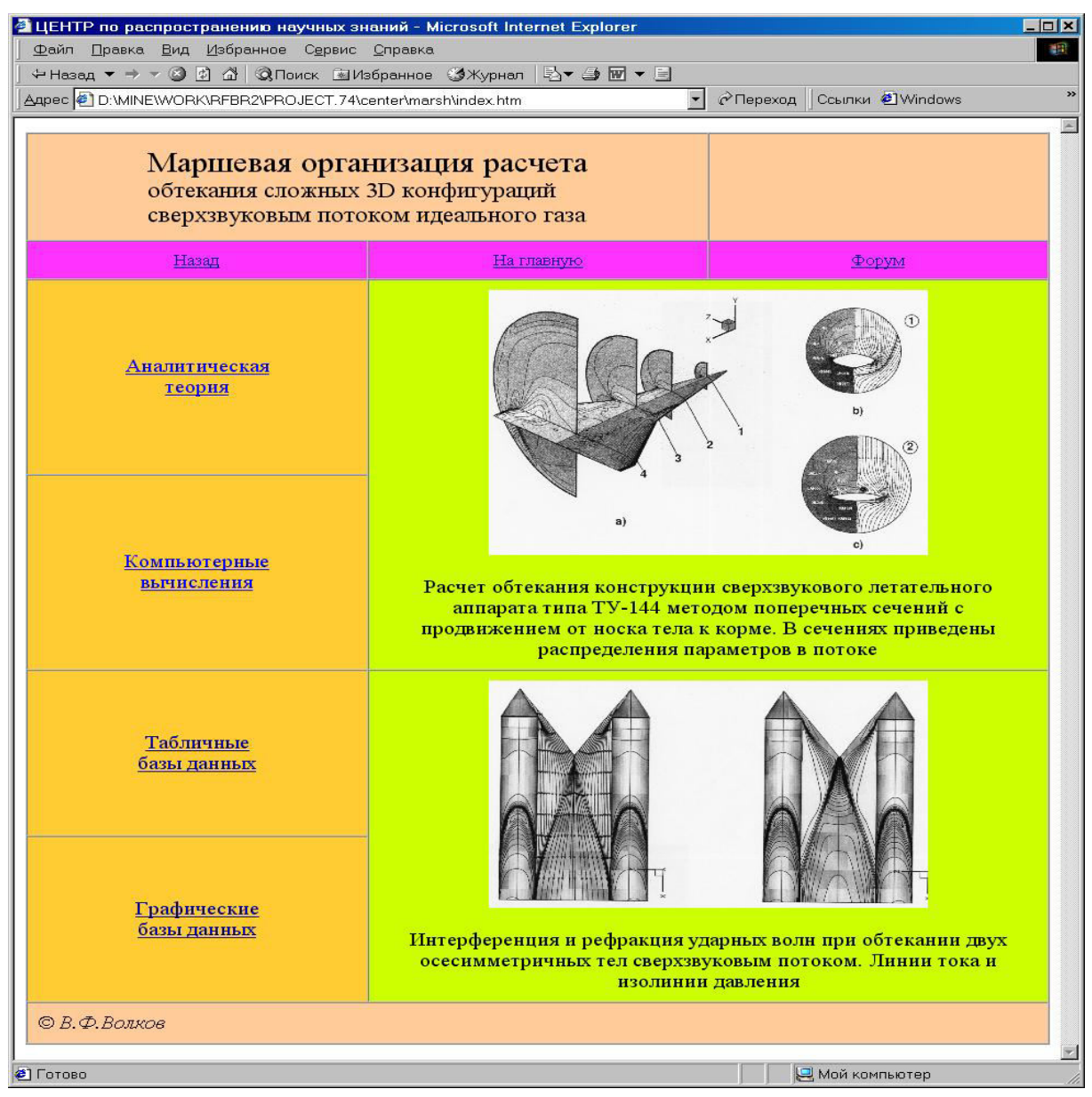

Рис. 5. Первая страница линии "Марш" Информационно-вычислительного Интернет-центра "Аэромеханика"

литическая теория" и сразу раскрывают посетителю (разумеется, только специалисту) научный предмет исследования и примерно очерчивают круг получаемых результатов.

Спокойный цвет страниц, также стандартизированный для того, чтобы посетитель, уже побывавший на аналогичной странице другой линии сайта и уже поработавший там, например, с процессорными системами, чувствовал себя привычно и на этой линии, а также мог достаточно уверенно прогнозировать, что его ожидает при дальнейшей навигации по сайту (это обыкновенно создает атмосферу комфорта).

6. Предметная область компьютерного моделирования линии "Удар". Этот структурный сегмент информационно-вычислительного Интернет-центра "Аэромеханика" предназначен для математического моделирования и компьютерного расчета сложных ударно-волновых структур, возникающих на входе в диффузор (воздухозаборник) гиперзвукового прямоточного воздушно-реактивного двигателя (ГПВРД) высокоскоростного летательного аппарата с использованием уравнения состояния реального газа (атмосферы Земли) с существенно немонотонной зависимостью его термодинамических свойств от высоты полета (температуры и давления воздуха).

Линия "Удар" представляет собой интегрированный программный комплекс, включающий в себя процессорные системы численного решения нелинейных уравнений газовой динамики, библиографическую,

| 4 ЦЕНТР по распространению научных знаний - Microsoft Internet Explorer                                  |            |                                            | FIX |
|----------------------------------------------------------------------------------------------------|------------|--------------------------------------------|-----|
| Файл Правка Вид Избранное Сервис Справка                                                                 |            |                                            | 語   |
|                                                                                                    |            |                                            | »   |
| Anpec <sup>6</sup> D:\MINE\WORK\RFBR2\PROJECT.74\center\tomos\index.htm                                  |            | • Ререход<br>Ссылки <mark>©</mark> Windows |     |
| Томография в газодинамике:<br>многофазные и многокомпонентные среды,<br>завихренные неоднородные течения |            |                                            | 圖   |
| Назад                                                                                                    | На главную | Форум                                      |     |
| Аналитическая<br>теория                                                                                  |            |                                            |     |
| Компьютерные<br>вьгчисления                                                                              |            | Температурное поле в камере сгорания       |     |
| Табличные<br>базы данных                                                                                 |            |                                            |     |
| Графические<br>базы данных                                                                               |            | Коагуляция компонент ракетного топлива     |     |
| © Г.А. Тарнавский                                                                                        |            |                                            |     |
| €                                                                                                    |            | Иой компьютер                              |     |

Рис. 6. Первая страница линии "Томос" Информационно-вычислительного Интернет-центра "Аэромеханика"

табличную и графическую базы данных. В табличной и графической базах данных содержатся результаты расчетов широкого спектра задач предметной области в большом диапазоне изменения определяющих параметров. Библиографическая база данных представляет ключевые работы [3 – 8] теоретического фундамента разработки и ряд наиболее важных и интересных практических результатов компьютерного моделирования.

В [3] разработан метод эффективного показателя адиабаты, позволяющий модифицировать и распространить алгоритмы и реализующие их комплексы основных и поддерживающих компьютерных программ расчета сверхзвуковых течений сжимаемого вязкого теплопроводного газа и термодинамики идеального совершенного газа в область гиперзвуковых термодинамически равновесных течений реального газа. В [4] предложены несколько способов расчета эффективного показателя адиабаты и исследованы диапазоны их применимости в задачах газодинамики высокоскоростного полета.

В [5] рассмотрена физико-математическая модель ударных волн в реальных газах в приближении бесконечно тонкого разрыва при различных показателях адиабаты до и после фронта скачка. Получены основные соотношения газо- и термодинамических параметров на скачке, в частном случае неизменности показателя адиабаты переходящие в соотношения классической газовой динамики. Определены границы применимости модели в области гиперпространства основных параметров. Приведены результаты численного расчета ряда задач на основе разработанного метода и проанализированы характеристики полученных решений и их особенности в сравнении с известными решениями.

В [6] рассмотрен ряд проблем неединственности ударно-волновых структур, возникающих в высокоскоростных газовых потоках при взаимодействии скачков уплотнения с отражением маховского или регулярного типов. Исследовано влияние реальных свойств газа на изменение положения в параметрическом пространстве задачи точек бифуркации — границ области, в которой возможно существование двойного решения.

В [7] проведено исследование ударно-волновых структур, возникающих на входе в тракт двигателя гиперзвукового летательного аппарата и влияния на процесс их формирования углов отклонения потока за фронтами косых скачков уплотнения, падающих внутрь диффузора, с различным типом взаимодействия (маховского или регулярного). Для учета реальных свойств атмосферы применялась методология эффективного показателя адиабаты, позволяющая определять топологию ударно-волновых картин и расчет газо- и термодинамических параметров в различных зонах течения между фронтами скачков в широком диапазоне определяющих параметров для земной атмосферы.

В [8] рассмотрены физические аспекты неединственности ударно-волновых структур, возникающих в сверх- и гиперзвуковых потоках. Проанализированы термодинамические условия, определяющие области двойного решения, и исследованы возможные сценарии изменения газодинамических картин течения вблизи границы перехода "маховское/регулярное отражение".

7. Раздел "Аналитическая теория". Первым из четырех разделов линии "Удар", ответвлением второго уровня (см. граф на рис. 1) является библиографический раздел "Аналитическая теория". Переход на эту страницу сайта осуществляется из базовой страницы линии по соответствующей гиперссылке, верхней в левой шпалере ссылок на разделы (см. рис. 3).

Страница (рис. 7) информирует о ключевых работах, необходимых для понимания (в предметной области), соответствующего раздела аэромеханики и физической газовой динамики. Результаты этих работ лежат в научном фундаменте конструкций процессорных систем линии, на основе функционирования которых созданы табличные и графические базы данных (см. следующие разделы).

Библиография этих работ представлена в стандартном виде: фамилии авторов, название, журнал, год, том, номер, страницы. Название работы является гиперссылкой, по которой можно получить доступ к аннотации работы и ее полному тексту в виде PDF и/или PS-файлов. После некоторых операций с коммерческой системой клиент может получить их в свое распоряжение.

8. Раздел "Компьютерные вычисления". На странице сайта (рис. 8), соответствующей второму разделу, посетитель получает доступ к процессорным системам линии "Удар" Центра "Аэромеханика" и имеет возможность организовывать решение собственной задачи. Раздел является вторым ответвлением второго уровня (см. граф системы на рис. 1) Центра. Переход на эту страницу осуществляется с основной страницы линии "Удар" по гиперссылке (второй сверху ) в левой шпалере ссылок на разделы (см. рис. 3). Данный раздел предоставляет в распоряжение клиента программные комплексы линии с альтернативой выбора: SHOCK или PCBIF.

Программный комплекс SHOCK предназначен для проведения математического моделирования одной из актуальных проблем современной физической газодинамики гиперзвукового полета перспективного (с выходом на низковысотную орбитальную траекторию) летательного аппарата — расчета сложной ударно-волновой картины течения, возникающей при входе высокоскоростного потока в диффузор (воздухозаборник) тракта ГПВРД. Алгоритм процессорных систем учитывает физико-химические процессы (см. [3, 4]) в газовой струе в зависимости от высоты H и скорости V полета над поверхностью Земли, существенно расширяя классическую модель воздуха как идеального и совершенного газа с неизменными свойствами.

При различных V и H возможно образование двух различных ударно-волновых структур маховского и регулярного типов взаимодействия скачков. Более того, существует такой поддиапазон параметров в полном диапазоне изменения  $V, H$  и углов скоса потока на входе  $BETA1$  и  $BETA2$ , в котором имеет место неединственность решения — возможность существования при одних и тех же параметрах двух различных структур течения. Этот поддиапазон является крайне неприятным при создании систем управления функционированием ГПВРД. Поскольку трудно прогнозировать, какой из режимов возникнет, то априори также затруднительно определить, в частности, необходимый расход горючего (массу впрыскиваемого топлива) при неопределенности скорости потока окислителя (воздуха). Расчет границ области неединственности — точек бифуркации решения — выполняет программный комплекс PCBIF.

На странице сайта (рис. 8) приведены рисунки, иллюстрирующие (для специалистов) вышесказанное. Верхний рисунок показывает режимы двух типов течения с топологией ударных волн и изменением на них направления потока газа. Нижний рисунок также состоит из двух подрисунков, левого и правого,

| 4 ЦЕНТР по распространению научных знаний - Microsoft Internet Explorer                                                                                                    | <b>SOX</b> |  |  |  |  |
|----------------------------------------------------------------------------------------------------|------------|--|--|--|--|
| Файл Правка Вид Избранное Сервис Справка                                                                                                    | 翻          |  |  |  |  |
|                                                                                                    |            |  |  |  |  |
| Appec <sup>3</sup> http://localhost/udar/theory/index.htm<br>P Переход<br>Ссылки <mark>©</mark> Windows © Бесплатная почта Hotmail                                                                                                    | »          |  |  |  |  |
| Аналитическая теория,<br>на основе которой функционируют программные комплексы и<br>созданы табличные и графические базы данных этого раздела                                                                                                    | 圖          |  |  |  |  |
| Назад<br>На главную<br>Форум                                                                                                    |            |  |  |  |  |
| $\mathbf{1}$ .<br>Тарнавский Г.А., Шпак С.И.<br>Эффективный показатель адиабаты в задачах гиперзвукового обтекания тел реальным газом<br>Теплофизика и аэромеханика, 2001, 8, №1, 41-58<br>2.                                                    |            |  |  |  |  |
| Тарнавский Г.А., Шпак С.И.<br>Способы расчета эффективного показателя адиабаты при компьютерном моделировании гиперзвуковых течений<br>Сибирский журн. индустриальной математики, 2001, 4, №1, 177-197                                           |            |  |  |  |  |
| 3 <sub>1</sub><br>Тарнавский Г.А.<br>Ударные волны в газах с различными показателями адиабаты до и после фронта скачка<br>Вычисл. методы и программирование, 2002, 3, №2, 129-143                                                                |            |  |  |  |  |
| 4.<br>Тарнавский Г.А.<br>Неединственность ударно-волновых структур в реальных газах: маховское и/или регулярное отражение<br>Вычисл. методы и программирование, 2003, 4, №2, 91-110                                                              |            |  |  |  |  |
| 5.<br>Тарнавский Г.А.<br>Влияние углов отклонения потока в диффузоре гиперзвукового прямоточного воздушно-реактивного двигателя на<br>формирование ударно-волновой структуры реального газа<br>Инженерно-физический журн., 2004, 77, №3, 155-164 |            |  |  |  |  |
| 6.<br>Тарнавский Г.А., Тарнавский А.Г.<br>Ударно-волновые структуры в реальных газах: переход между различными типами взаимодействия скачков в области<br>неединственности решения<br>Вычисл. методы и программирование, 2004, 5, №2, 219-228    |            |  |  |  |  |
| © Г.А. Тарнавский                                                                                                    |            |  |  |  |  |
|                                                                                                    | z          |  |  |  |  |
| <b>В Местная интрасеть</b><br>€                                                                                                    |            |  |  |  |  |

Рис. 7. Страница "Аналитическая теория" второго уровня линии "Удар"

которые иллюстрируют явление бифуркации решения и очерчивают область его неединственности. На левом подрисунке все три поляры  $i_1$ ,  $r_1$  и  $r_2$  (подробнее см. в [5, 6]) пересекаются в одной точке – это нижняя точка бифуркации. На правом подрисунке поляры  $r_1$  и  $r_2$  касаются друг друга: точка касания есть верхняя точка бифуркации решения.

Такой дизайн страницы полностью детерминирует поведение клиента-специалиста. Он знает, что может получить разъяснение и уточнение на странице "Аналитическая теория". Возможно, в процессе опытной эксплуатации этого раздела в среде реальных клиентов-экспертов потребуется создание системы подсказок HELP. Однако следует подчеркнуть, что данный раздел не является учебным пособием и не предназначен для повышения квалификации клиента, в особенности с низким исходным уровнем. Это инструментарий для проведения научных исследований. (Все подготовительные интеллектуальные операции должны быть проделаны на странице "Аналитическая теория"). Теплые, спокойные цвета страницы должны создать у посетителя комфортные условия для размышлений над последовательностью своих действий.

Клиент имеет весьма существенную идейную альтернативу решения своей задачи с определенным набором значений параметров. Он может сначала получить все газодинамические и термодинамические данные в потоке (в области неединственности решения ему будут представлены оба решения) и затем, при

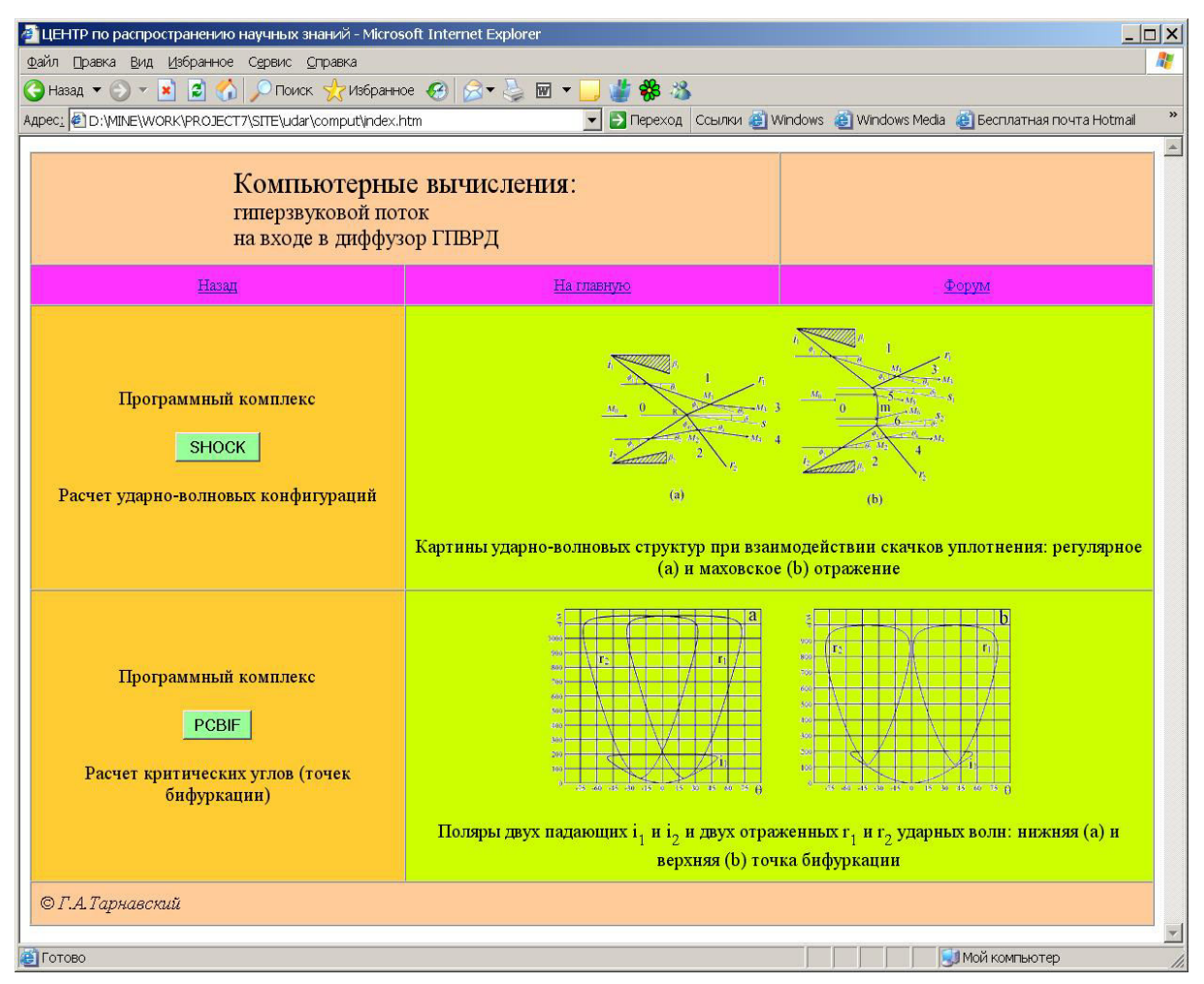

Рис. 8. Страница "Компьютерные вычисления" второго уровня линии "Удар"

необходимости, определить, "далеко" ли до точек бифуркации. Или наоборот, вначале клиент определит точки бифуркации для своей задачи, а затем проведет уже более осмысленный (поскольку будет знать "местонахождение" своей задачи в пространстве параметров) расчет газодинамики течения, или даже пересмотрит планы своих исследований.

9. Инициализация процессорных систем. Работа с процессорными системами линии "Удар" Центра "Аэромеханика" специально организована в предельно простой форме и будет по силам даже молодому специалисту, новичку в Сети, делающему первые шаги в освоении премудростей пользования Webресурсом. Дружественный, интуитивно понятный и, что немаловажно, не загроможденный ненужными фантазиями и различными излишествами, интерфейс позволяет без особого труда выбрать последовательность действий по вводу параметров и осуществить запуск программного комплекса на исполнение.

Страницы инициализации процессорных систем "Программный комплекс SHOCK" и "Программный комплекс PCBIF" показаны на рис. 9 и 10 соответственно. Переход на эти страницы происходит со страницы "Компьютерные вычисления" (рис. 8) по гиперссылкам SHOCK и PCBIF. Эта страница представляет собой узел ветвления "Расчет" коммуникационного узла графа (рис. 1). Аналогично страница SHOCK является узлом Расчет1, а страница РСВІГ — узлом Расчет2 этого графа. Дальнейшее продвижение по данной ветви графа выводит к кроне дерева - к последним узлам, ветвление в которых заканчивается листьями. Эти узлы — страницы сайта, представляющие результаты функционирования программных комплексов SHOCK и PCBIF, т.е. итоги проведенных вычислений в табличной или графической формах. Страницы SHOCK и PCBIF выполнены в одинаковом стиле для создания привычного образа действий и тем самым обеспечения комфорта пребывания клиента на них.

Общее поле управляющих и функциональных параметров, необходимых для активизации процессорных систем, разделено на группы по их смысловому значению. В пространстве страницы, выводимой на монитор, эти группы параметров помещены в полосы разного цвета (см. рис. 9 и 10), чтобы клиент,

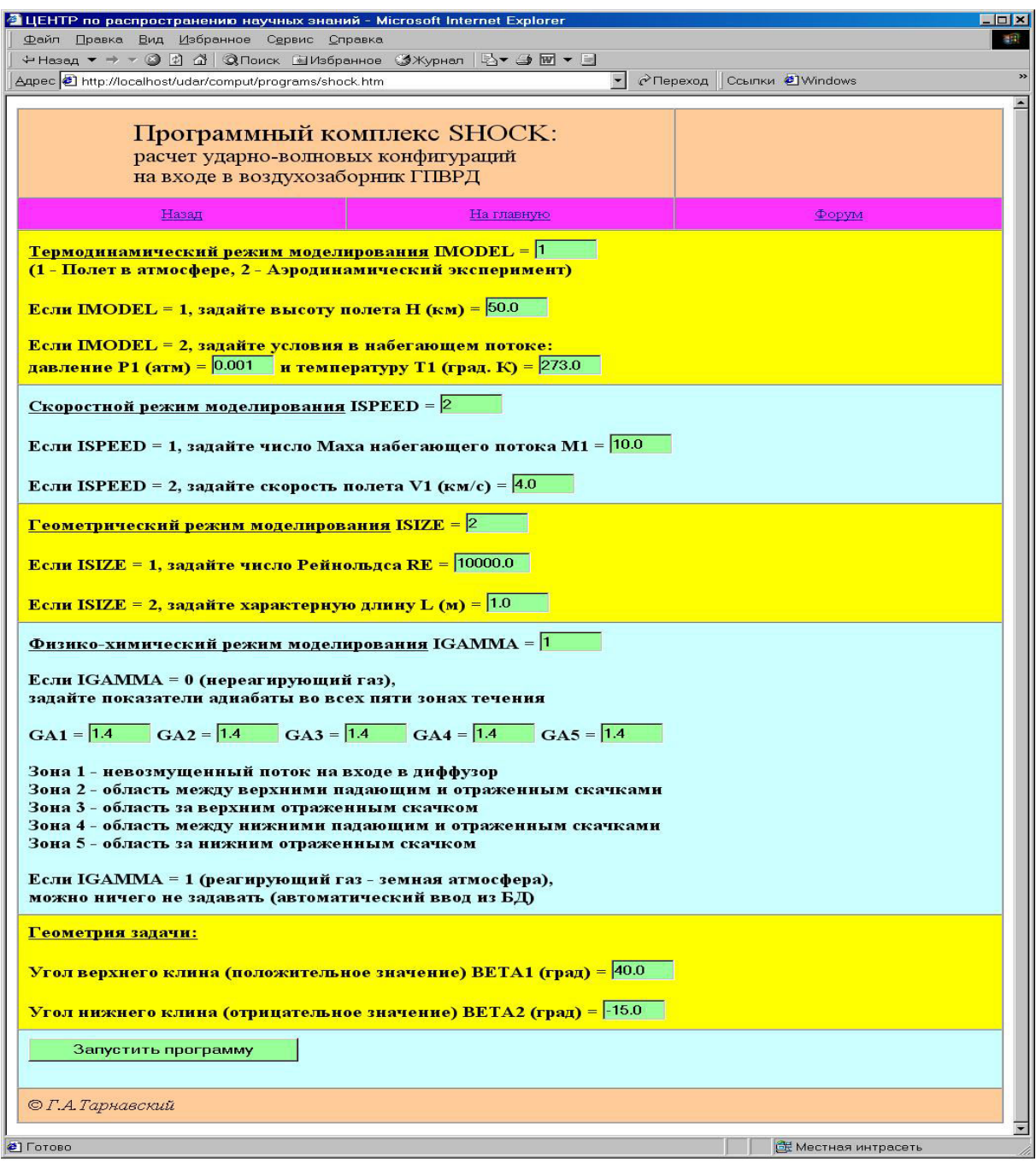

Рис. 9. Страница "Программный комплекс SHOCK" третьего уровня линии "Удар"

не напрягаясь, визуально ориентировался в списке входных параметров. Задание какого-либо параметра производится вписыванием некоторого цифрового значения в соответствующее этому параметру окно ввода стандартного типа. Это действие не допускает неоднозначного толкования и не может вызвать затруднений у клиента. Единственное требование – значение параметра должно принадлежать области его допустимых значений. Это поддерживается подсказками режима НЕLP, а также апелляцией к профессиональному опыту посетителя сайта.

Первая полоса параметров. Под заголовком страницы, характеризующим аэродинамическую сущность предстоящего расчета, и стандартной панелью инструментов помещена первая полоса параметров. Клиенту предоставляется альтернативный выбор (1 или 2): провести моделирование полета в атмосфере или аэродинамического эксперимента. Во втором случае, в связи с многорежимностью гиперзвуковых аэродинамических труб, клиент должен задать значение давления  $P$  и температуры  $T$  в потоке, набега-

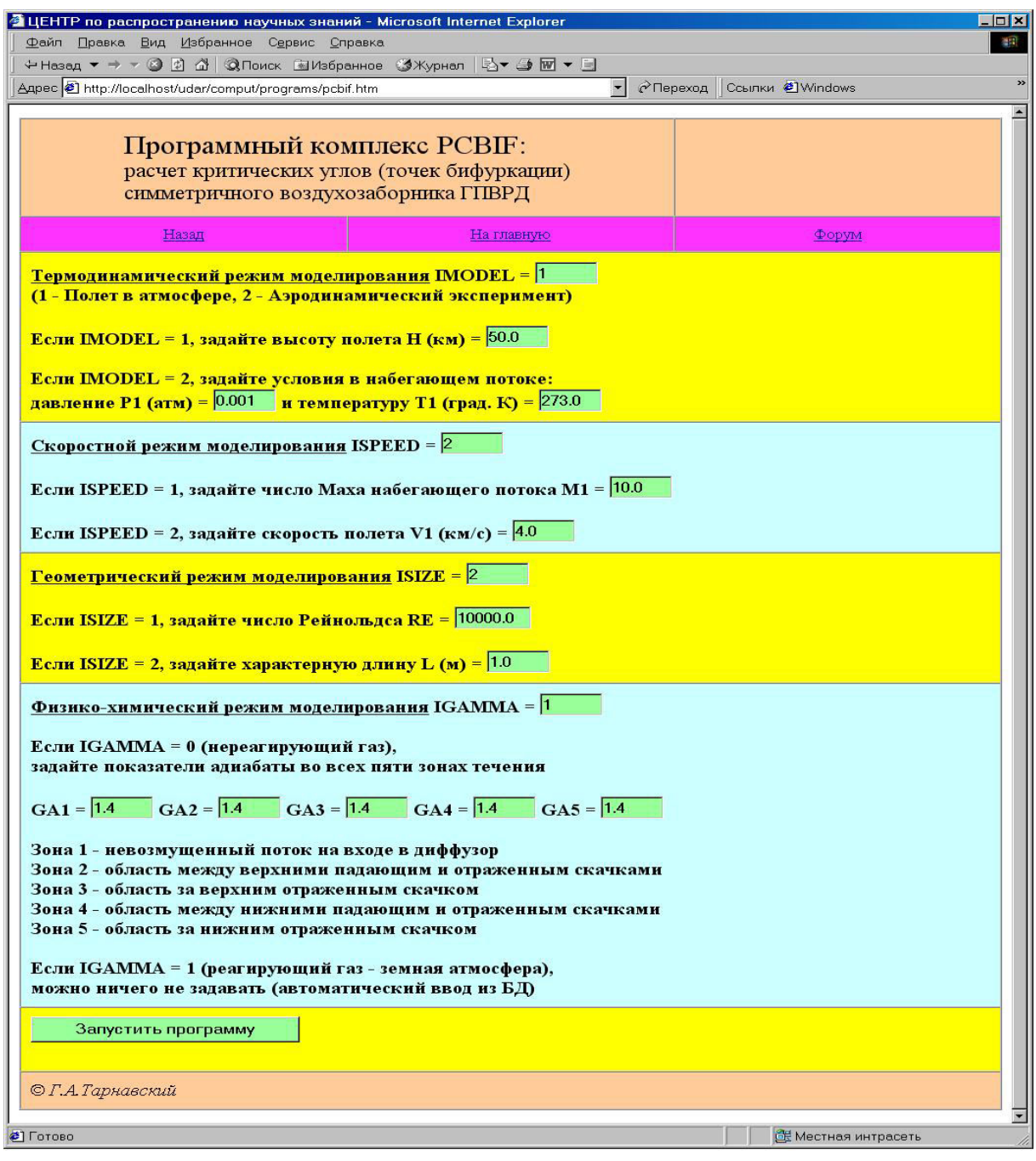

Рис. 10. Страница "Программный комплекс PCBIF" третьего уровня линии "Удар"

ющем на модель летательного аппарата (точнее, на вход в воздухозаборник его двигательной установки). В первом случае исследователь должен ввести только высоту полета  $H$ . При этом база данных процессорной системы автоматически, без участия клиента, по H определит P и T для атмосферы Земли (в дальнейшем возможно включение баз данных по атмосферам Венеры, Марса, Юпитера, Сатурна и их спутников — Титана и Европы — в процессорную систему).

Вторая полоса параметров. Эта группа параметров определяет тип моделирования задачи по скоростным характеристикам. Предоставляется важная в аэромеханике альтернативная возможность: задать или число Маха  $M$  полета (отношение скорости летательного аппарата  $V$  к скорости звука в газе перед ним), или абсолютное значение V. Выбрав значение управляющего параметра (1 или 2), клиент должен ввести или  $M$ , или  $V$ .

Третья полоса параметров. Эта группа параметров предлагает "геометрическую" альтернативу (1

| Адрес <mark>∉]</mark> E:\Documents and Settings\Администратор.USER\Рабочий стол\r_shock.htm<br>$^{\circ}$ Переход<br>Ссылки <u>©</u> Windows<br>Результаты расчета SHOCK:<br>табличное представление информации,<br>графическое представление информации<br>Назад<br>На главную<br>Вывести график<br>КОМПЛЕКС ПРОГРАММ *УДАРНЫЕ ВОЛНЫ*<br>РАСЧЕТ УДАРНО-ВОЛНОВЫХ КОНФИГУРАЦИЙ В ПОТОКЕ<br>ТЕРМОДИНАМИЧЕСКИЙ РЕЖИМ МОДЕЛИРОВАНИЯ = 1<br>СКОРОСТНОЙ РЕЖИМ МОДЕЛИРОВАНИЯ<br>ГЕОМЕТРИЧЕСКИЙ РЕЖИМ МОДЕЛИРОВАНИЯ<br>i=.<br>ФИЗИКО-ХИМИЧЕСКИЙ РЕЖИМ МОДЕЛИРОВАНИЯ =<br>$\mathbb{I}$ .<br>//////////////////// MOДYЛЬ *ATMOS* ////////////////////<br>PACUET NAPAMETPOB CTAHIAPTHOM ATMOCOEPH: FOCT 4401-73<br>ИНДЕКС РЕЖИМА РАБОТЫ МОДҮЛЯ  122<br>ОСНОВНЫЕ ВХОДНЫЕ ПАРАМЕТРЫ МОДҮЛЯ В ЭТОМ РЕЖИМЕ:<br>ВЫСОТА И СКОРОСТЬ ПОЛЕТА, ХАРАКТЕРНЫЙ РАЗМЕР ТЕЛА<br>BHCOTA NOJETA 0.5000E+02 KM<br>ДАВЛЕНИЕ НАБЕГАЮЩЕГО ПОТОКА 0.7876E-03 ATM<br>TEMHEPATYPA HABETA0METO HOTOKA 0.2706E+03 PPAI.K<br>ПРОГРАММА SHOCK: ИНТЕГРИРОВАННОЕ СООБЩЕНИЕ<br>ВОЗМОЖНЫ МАХОВСКОЕ И РЕГУЛЯРНОЕ ОТРАЖЕНИЕ<br>ТОЧКА ПЕРЕСЕЧЕНИЯ ПОЛЯР 23-R И 45-R ВНЕ ПОЛЯРЫ 12<br>СВОДНАЯ ТАБЛИЦА ЗНАЧЕНИЙ В ЗОНАХ 1, 2, 3, 4, 5<br>1.401<br>1.208<br>1.229<br>1.324<br>1.236<br>1.177<br>GAMMA=<br>1.193<br>12.128<br>6.509<br>2.945<br>2.438<br>5.089<br>1.920<br>ЧИСЛО М=<br>3.683<br>P, ATM= 0.788E-03 0.761E-01 0.147E+00 0.142E-01 0.140E+00 0.282E+00 0.282E+00<br>T, TPAA.K= 0.271E+03 0.584E+04 0.637E+04 0.117E+04 0.325E+04 0.739E+04 0.529E+04<br>RO, KT/M3= 0.101E-07 0.102E-06 0.160E-06 0.550E-07 0.365E-06 0.256E-06 0.498E-06<br>UX, M/CEK= 0.460E+04-0.187E+04-0.156E+04-0.289E+04 0.325E+04-0.213E+04 0.294E+04<br>UY, M/CEK= 0.000E+00-0.209E+04-0.206E+04-0.247E+04-0.113E+04 0.674E+03-0.608E+03<br>FI, FPAД= 0.459E+02-0.295E+02 0.000E+00-0.185E+02 0.255E+02-0.409E+02 0.380E+02<br>© Г.А.Тарнавский | Файл Правка Вид Избранное Сервис Справка |  |  | 48 |
|----------------------------------------------------------------------------------------------------|------------------------------------------|--|--|----|
|                                                                                                    |                                          |  |  |    |
|                                                                                                    |                                          |  |  |    |
|                                                                                                    |                                          |  |  |    |
|                                                                                                    |                                          |  |  |    |
|                                                                                                    |                                          |  |  |    |
|                                                                                                    |                                          |  |  |    |
|                                                                                                    |                                          |  |  |    |
|                                                                                                    |                                          |  |  |    |
|                                                                                                    |                                          |  |  |    |
|                                                                                                    |                                          |  |  |    |
|                                                                                                    |                                          |  |  |    |
|                                                                                                    |                                          |  |  |    |
|                                                                                                    |                                          |  |  |    |
|                                                                                                    |                                          |  |  |    |
|                                                                                                    |                                          |  |  |    |
|                                                                                                    |                                          |  |  |    |
|                                                                                                    |                                          |  |  |    |
|                                                                                                    |                                          |  |  |    |

Рис. 11. Страница "Результаты (таблица) расчета SHOCK" четвертого уровня линии "Удар"

или 2): выбрать в качестве характерного размера задачи или вязкостно-динамическую характеристику газовой среды (длину свободного пробега структурных единиц — атомов или молекул газа), или характеристику летательного аппарата (радиус затупления головной части, диаметр фюзеляжа, поперечник диффузора и т.п.). В первом случае необходимо ввести число Рейнольдса RE, во втором — характерную длину L.

Четвертая полоса параметров. Эта группа параметров определяет физико-химический режим моделирования задачи и, соответственно, физические свойства газовой среды. Предоставляется альтернативный выбор (0 или 1): нереагирующий газ с фиксированными свойствами или земная атмосфера. При выборе второго режима клиент может не беспокоиться и никаких параметров не вводить: все необходимые параметры этой группы система подготовки заданий определит самостоятельно, по заложенным в нее специальным алгоритмам. Эти алгоритмы учитывают возбуждение колебательных степеней свободы мо-

| Файл Правка Вид Избранное Сервис Справка<br>Aдрес <sup>2</sup> E:\Documents and Settings\Администратор.USER\Рабочий стол\r pcbif.htm<br>$\mathbf{r}$<br>$^{\circ}$ Переход<br>Ссылки <u>©</u> Windows<br>圛<br>Результаты расчета РСВІГ:<br>табличное представление информации,<br>графическое представление информации<br>Назад<br>На главную<br>Вывести график<br>КОМПЛЕКС ПРОГРАММ *УДАРНЫЕ ВОЛНЫ*<br>ПОИСК ТОЧЕК БИФУРКАЦИИ<br>ТЕРМОДИНАМИЧЕСКИЙ РЕЖИМ МОДЕЛИРОВАНИЯ = 1<br>СКОРОСТНОЙ РЕЖИМ МОДЕЛИРОВАНИЯ<br>ГЕОМЕТРИЧЕСКИЙ РЕЖИМ МОДЕЛИРОВАНИЯ<br>$= 2$<br>ФИЗИКО-ХИМИЧЕСКИЙ РЕЖИМ МОДЕЛИРОВАНИЯ = 1<br>//////////////////////// MOДYЛЬ *ATMOS* /////////////////////<br>РАСЧЕТ ПАРАМЕТРОВ СТАНДАРТНОЙ АТМОСФЕРЫ: ГОСТ 4401-73<br>ИНДЕКС РЕЖИМА РАБОТЫ МОДҮЛЯ  122<br>ОСНОВНЫЕ ВХОДНЫЕ ПАРАМЕТРЫ МОДҮЛЯ В ЭТОМ РЕЖИМЕ:<br>ВЫСОТА И СКОРОСТЬ ПОЛЕТА, ХАРАКТЕРНЫЙ РАЗМЕР ТЕЛА<br>BMCOTA NOJETA 0.5000E+02 KM<br>ДАВЛЕНИЕ НАБЕГАЮЩЕГО ПОТОКА 0.7876E-03 ATM<br>ДАВЛЕНИЕ ЗА ПРЯМЫМ СКАЧКОМ 0.1350E+00 ATM<br>ДАВЛЕНИЕ В ТОЧКЕ ТОРМОЖЕНИЯ 0.8722E-03 ATM<br>TEMNEPATYPA HABETA0ЩETO NOTOKA 0.2706E+03 PPAI.K<br>MOJAPHAA TEMHEPATYPA HABET. HOTOKA  0.2706E+03 PPAI.K<br>TEMNEPATYPA SA NPAMEM CKAYKOM 0.7997E+04 PPAJ.K<br>TEMHEPATYPA B TOUKE TOPMOXEHMA 0.8233E+04 PPAI.K<br>ПЛОТНОСТЬ НАБЕГАЮЩЕГО ПОТОКА 0.1027E-02 КГ/МЗ<br>ПЛОТНОСТЬ ЗА ПРЯМЫМ СКАЧКОМ 0.5960E-02 КГ/МЗ<br>ПЛОТНОСТЬ В ТОЧКЕ ТОРМОЖЕНИЯ 0.1105E-02 КГ/МЗ<br>CKOPOCTЬ ПОЛЕТА 0.4000E+04 M/CEK<br>НИЖНЯЯ ТОЧКА БИФУРКАЦИИ<br>19.028<br>ВЕРХНЯЯ ТОЧКА БИФУРКАЦИИ<br>38.877<br>ДЛИНА ОБЛАСТИ БИФУРКАЦИИ<br>19.849<br>© Г.А. Тарнавский<br><b>EE</b> Местная интрасеть | 4 ЦЕНТР по распространению научных знаний - Microsoft Internet Explorer | LOX          |
|----------------------------------------------------------------------------------------------------|-------------------------------------------------------------------------|--------------|
|                                                                                                    |                                                                         | $\mathbf{H}$ |
|                                                                                                    |                                                                         | »            |
|                                                                                                    |                                                                         |              |
|                                                                                                    |                                                                         |              |
|                                                                                                    |                                                                         |              |
|                                                                                                    |                                                                         |              |
|                                                                                                    |                                                                         |              |
|                                                                                                    | <b>2</b> ] Готово                                                       |              |

Рис. 12. Страница "Результаты (таблица) расчета PCBIF" четвертого уровня линии "Удар"

лекул кислорода, азота и др., диссоциацию молекул на атомы и, при высоких температурах, возбуждение электронных оболочек атомов и их ионизацию. При выборе первого режима клиент должен самостоятельно ввести значение показателя адиабаты  $GAMMA$  во всех зонах течения  $GAI$ ,  $GA2$ ,  $GA3$ ,  $GA4$ , GA5. Клиент может задать любые значения (разумеется, физически осмысленные) этих параметров. В частности, при задании их значений одинаковыми во всех областях течения организуется расчет классической задачи сверхзвуковой аэродинамики (для одноатомного газа значения  $GAMMA = 5/3 = 1.667$ , для двухатомного –  $GAMMA = 1.4$ ). Возможности вариации  $GAMMA$  расширяет круг задач в область гиперзвуковых (высокоэнтальпийных) течений.

Статический режим HELP приводится непосредственно на странице, под окнами ввода этих параметров. Топология области, ее разметка ударными волнами на зоны приведена на рисунке, вклеенном в предыдущую страницу "Компьютерные вычисления" (рис. 8).

| 4 ЦЕНТР по распространению научных знаний - Microsoft Internet Explorer<br>Файл Правка Вид Избранное Сервис Справка<br>Aдрес <mark>♦ E:\Documents and Settings\Администратор.USER\Рабочий стол\r_shock.htm</mark>                                                                                                    | $^{\circ}$ Переход                                                                                                    | $ \Box$ $\times$<br>Ссылки <u>©</u> Windows |
|----------------------------------------------------------------------------------------------------|----------------------------------------------------------------------------------------------------|---------------------------------------------|
| Результаты расчета SHOCK:<br>табличное представление информации,<br>графическое представление информации                                                                                                    |                                                                                                    |                                             |
| Назад                                                                                                    | На главную                                                                                                    | Вывести график                              |
| КОМПЛЕКС ПРОГРАММ *УДАРНЫЕ ВОЛНЫ*<br>РАСЧЕТ УДАРНО-ВОЛНОВЫХ КОНФИГУРАЦИЙ В ПОТОКЕ<br>СКОРОСТНОЙ РЕЖИМ МОДЕЛИРОВАНИЯ<br>ГЕОМЕТРИЧЕСКИЙ РЕЖИМ МОДЕЛИРОВАНИ<br>ФИЗИКО-ХИМИЧЕСКИЙ РЕЖИМ МОДЕЛИРОВ<br>///////////////////// МОДҮЛЬ *АТМС<br>РАСЧЕТ ПАРАМЕТРОВ СТАНДАРТНОЙ АТМ                                                                                                    | Файл Правка Вид Избранное<br>ξ<br>1000                                                                                    | $ \Box$ $\times$<br>服<br>Сервис Справка     |
| 7777777777777777777777777777777777<br>ИНДЕКС РЕЖИМА РАБОТЫ МОДҮЛЯ<br>ОСНОВНЫЕ ВХОДНЫЕ ПАРАМЕТРЫ МОДУЛЯ<br>ВЫСОТА И СКОРОСТЬ ПОЛЕТА, ХАРАКТЕР<br>,,,,,,,,,,,,,,,,,,,,,,,,,,,,,,,,,,<br>BMCOTA HOJETA<br>ДАВЛЕНИЕ НАБЕГАЮЩЕГО ПОТОКА<br>TEMNEPATYPA HABETAЮЩЕГО ПОТОКА.<br>,,,,,,,,,,,,,,,,,,,,,,,,,,,,,,,,,,<br>ПРОГРАММА SHOCK: ИНТЕГРИРОВАННОЕ<br>ВОЗМОЖНЫ МАХОВСКОЕ И РЕГУЛЯРНОЕ С<br>ТОЧКА ПЕРЕСЕЧЕНИЯ ПОЛЯР 23-R И 45<br>777777777777777777777777777777777<br>СВОДНАЯ ТАБЛИЦА ЗНАЧЕНИЙ В ЗОНАХ<br>*********************************                                                          | 900<br>800<br>700<br>600<br>500<br>400<br>300<br>200<br>100<br>$\overline{0}$<br>$-90 - 75 - 60 - 45 - 30 - 15 = 0$<br>15 | 30<br>60 75 $\theta$<br>45                  |
| 1.401<br>1.208<br>GAMMA=<br>12.128<br>2.945<br>ЧИСЛО М=<br>P, ATM= 0.788E-03 0.761E-01 0.147ETUU U.IRZE-UI U.IRUETUU U.ZOZETUU U.ZOZETUU<br>T, FPAA.K= 0.271E+03 0.584E+04 0.637E+04 0.117E+04 0.325E+04 0.739E+04 0.529E+04<br>RO, KT/M3= 0.101E-07 0.102E-06 0.160E-06 0.550E-07 0.365E-06 0.256E-06 0.498E-06<br>UX, M/CEK= 0.460E+04-0.187E+04-0.156E+04-0.289E+04 0.325E+04-0.213E+04 0.294E+04<br>UY, M/CEK= 0.000E+00-0.209E+04-0.206E+04-0.247E+04-0.113E+04 0.674E+03-0.608E+03<br>FI, FPAД= 0.459E+02-0.295E+02 0.000E+00-0.185E+02 0.255E+02-0.409E+02 0.380E+02<br>© Г.А. Тарнавский |                                                                                                    |                                             |
| • Готово                                                                                                    |                                                                                                    | <b>ВЕ Местная интрасеть</b>                 |

Рис. 13. Страница "Результаты (графика) расчета SHOCK" пятого уровня линии "Удар"

Все описанное выше размещено одинаковым образом на обеих процессорных страницах: "Программный комплекс SHOCK" и "Программный комплекс PCBIF". Для работы процессорного комплекса SHOCK необходимо ввести еще два параметра – входные верхний и нижний углы воздухозаборника  $BETA1$  и ВЕТА2, определяющие ударно-волновую структуру, которая возникнет в газовом потоке. Программный комплекс PCBIF отыскивает (это цель его функционирования) критические значения углов  $BETA*$  и  $BETA$  \* \* (в модели  $BETA1 = BETA2$ ). Подробнее об этом см. [5-8].

После ввода параметров клиент, нажав клавишу "Запустить программу", инициализирует процессорные комплексы SHOCK и PCBIF. Время отклика системы менее 1 сек для SHOCK и около 20 сек для РСВІГ (процессор 2 ГГц, шина 533 МГц).

Подчеркнем, что все остальные параметры, необходимые для функционирования комплексов, генерируются самостоятельно, без участия клиента, но с учетом введенных им значений параметров. Также

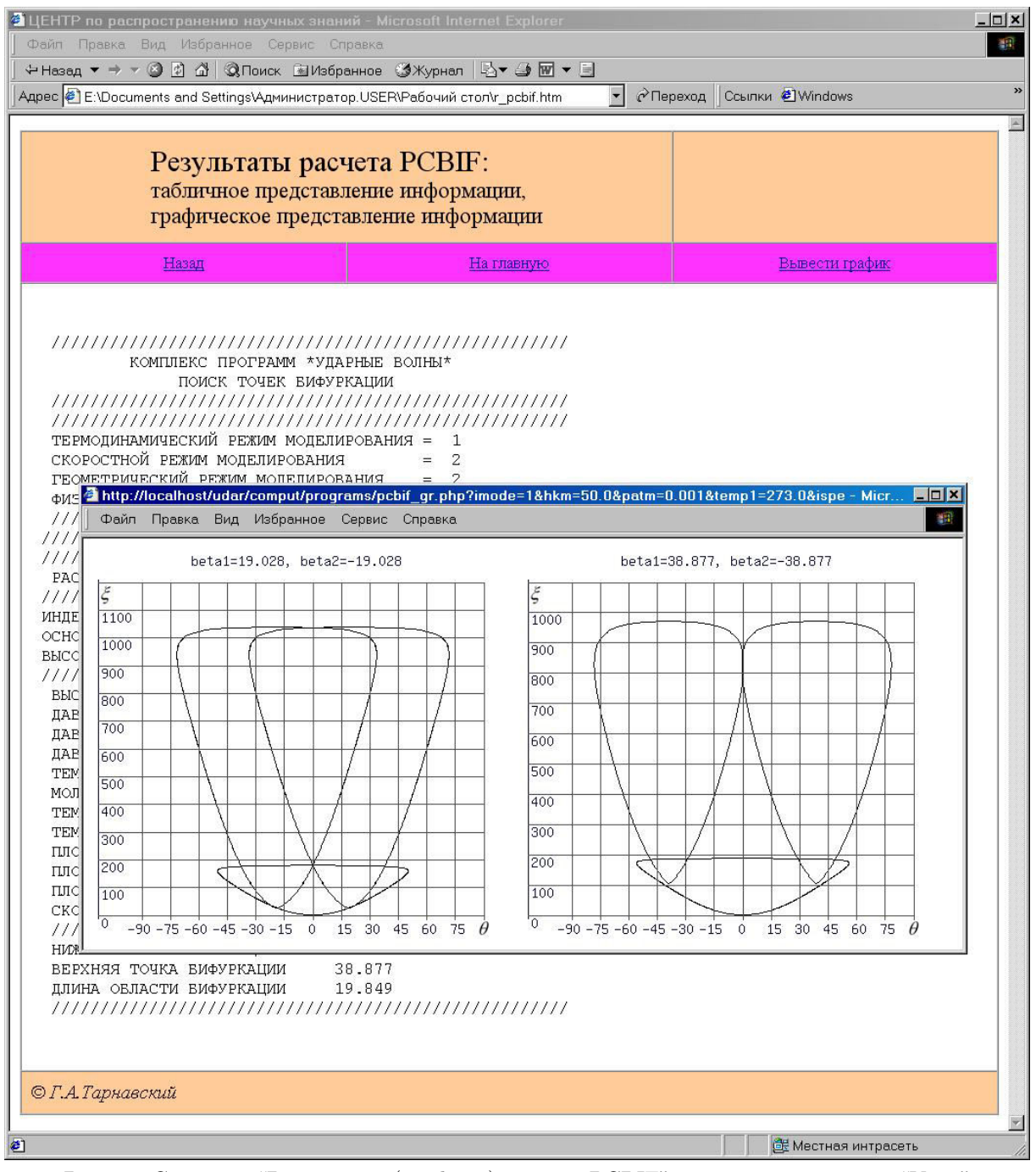

Рис. 14. Страница "Результаты (графика) расчета PCBIF" пятого уровня линии "Удар"

автоматически определяется построение сценария расчета и сборка модулей из подпрограмм комплекса и баз данных в исполняемое задание.

10. Представление результатов расчетов. По окончании выполнения задания автоматически генерируются страницы сайта "Результаты расчета SHOCK" или "Результаты расчета PCBIF", вершины (листья) этой ветви дерева коммуникационного графа (линии "Удар"). Страницы предоставляют клиенту данные в табличной форме. Таблица SHOCK (фрагмент) приведена на рис. 11, таблица PCBIF — на рис. 12. Структуры начала таблиц одинаковы — выводятся данные атмосферы Земли в расчетной точке траектории полета. Далее таблица SHOCK (доступ — стандартной "прокруткой" вертикальной полосы) содержит все данные, необходимые специалисту для анализа: газодинамические параметры (плотность, давление, температура, компоненты скорости) во всех зонах течения. В заключение выдаются: "Интегрированное сообщение" о том, какой тип ударно-волновой структуры возникает в потоке при использованном списке значений входных параметров, а также краткая сводная таблица данных. Основные результаты PCBIF содержатся всего в трех последних строчках таблицы - это значение критических углов: нижней и верхней точек бифуркации и их разность (длина области неединственности решения).

Весьма важным является графическое представление полученной информации. Генерирование графиков на страницах "Результаты расчета SHOCK" и "Результаты расчета РСВІГ" производится нажатием клавиши "Вывести график", размещенный на панели инструментов. Комплекс SHOCK организует построение одного (рис. 13), а комплекс PCBIF — двух графиков (рис. 14). Кроме того, комплекс PCBIF дополнительно производит надпечатку над каждым из них значений критических углов (точек бифуркации). Обратим внимание на расщепление поляр на рис. 13, а также на то, что все поляры на левом рис. 14 пересекаются в одной точке, а верхние поляры на правом рис. 14 касаются друг друга. Это весьма информативно для специалистов. Подробнее разъяснить смысл поляр, приведенных на этих графиках, можно в библиографическом разделе "Аналитическая теория", где организован доступ к основным работам [3-8].

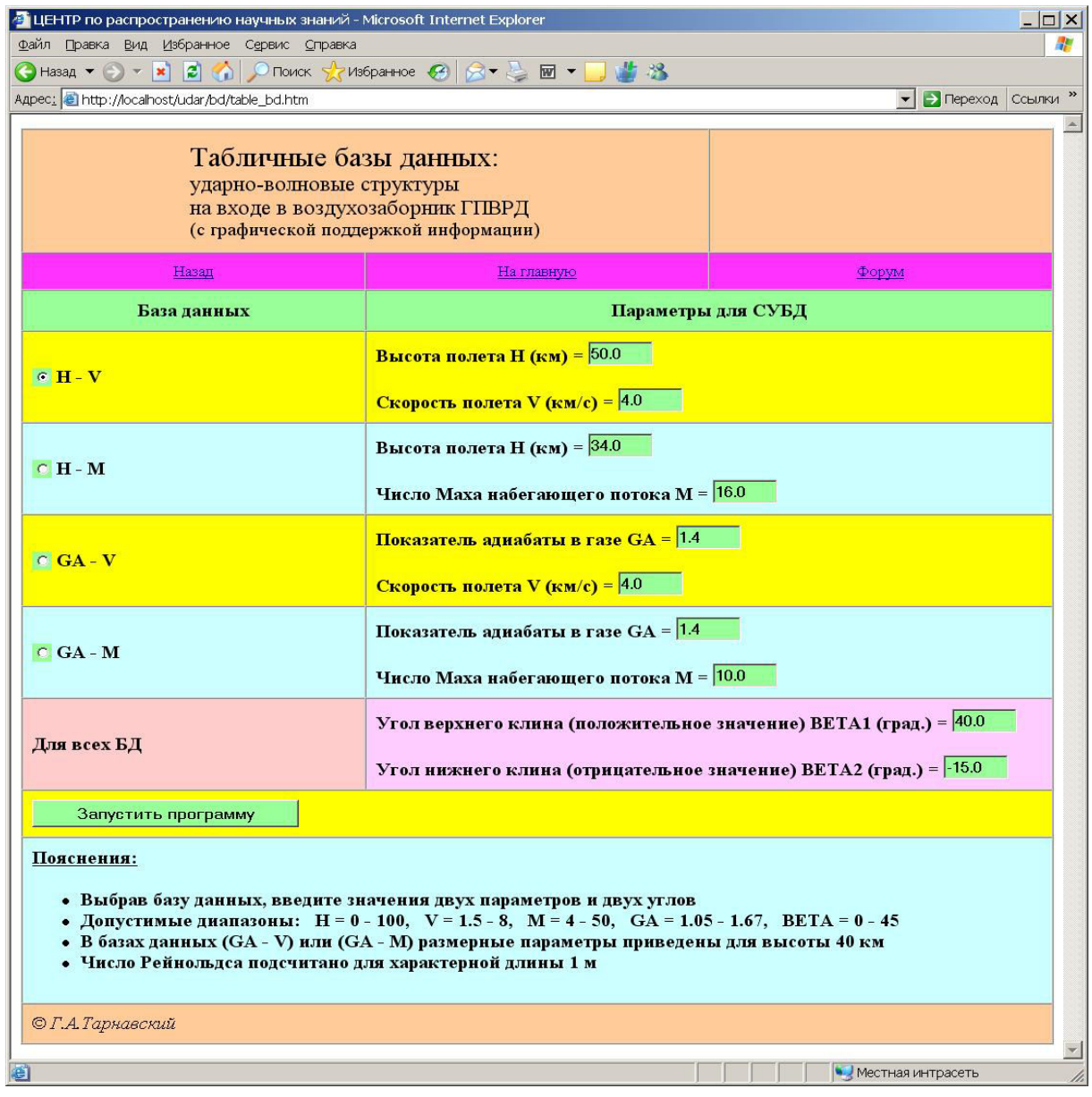

Рис. 15. Страница "Табличные базы данных" второго уровня линии "Удар"

11. Раздел "Табличные базы данных". Табличные базы данных (БД), третий раздел линии "Удар", есть системы хранения особым образом подготовленных файлов данных и предоставляющих их клиенту по его запросу. Доступ к БД осуществляется на специальной странице линии (рис. 15). В связи с рядом факторов, одним из которых является сверхбыстрый отклик процессорных систем на запрос, все

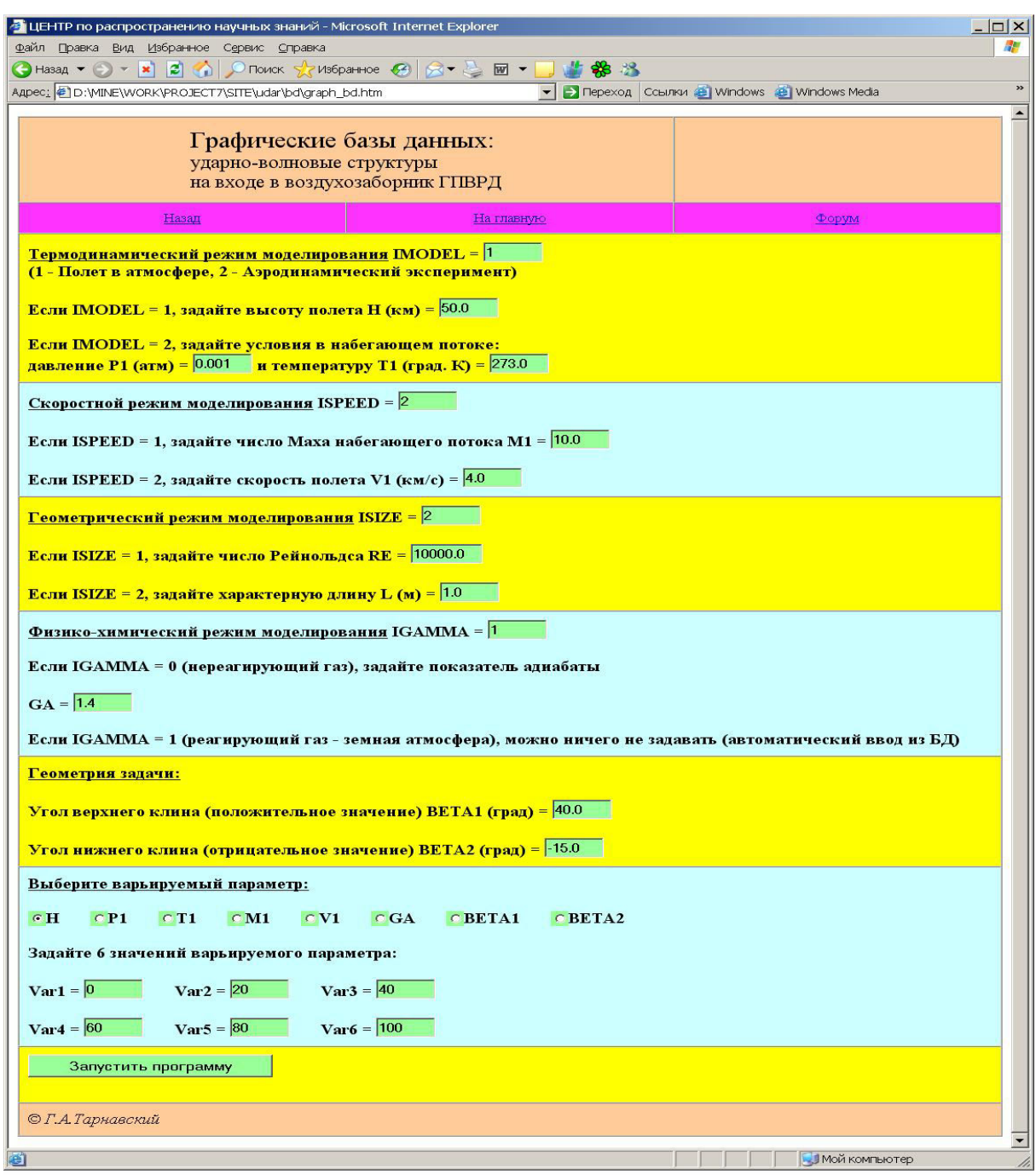

Рис. 16. Страница "Графические базы данных" второго уровня линии "Удар"

БД этой линии имеют особый тип (в отличие от других линий Центра). Рассматриваемые БД не являются по стандартной классификации ни иерархическими, ни сетевыми, ни реляционными. Скорее, эти БД могут быть классифицированы с некоторой степенью условности как БД абстрактного типа (abstract databases). Заметим, что более точным был бы термин "виртуальные базы данных". Главная характеристика такого типа БД: до запроса клиента данных не существует, т.е. основной принцип функционирования таких БД есть принцип определения данных через операции, которые могут выполняться над объектами некоторого типа. Говоря другими словами, значения таких объектов могут порождаться, модифицироваться и наблюдаться (предоставляться клиенту) только путем использования определенных операций (здесь имеются в виду не операции "читать — переместить — записать", а например, арифметические операции).

Вообще говоря, применение этого принципа и приводит к понятию абстрактного типа данных. Абстрактное представление данных имеет очень большую важность в современном программировании. Ис-

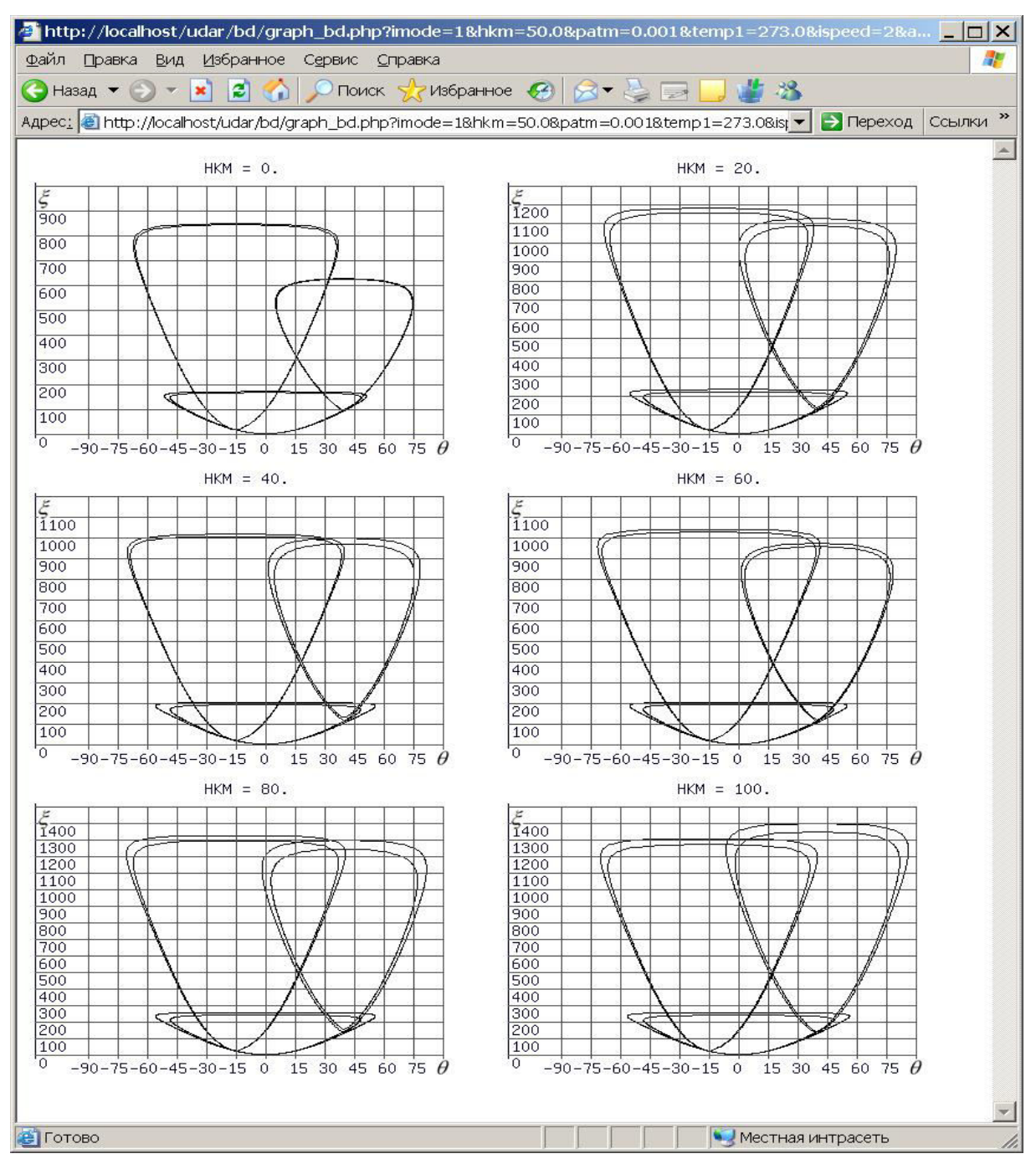

Рис. 17. Страница "Результаты вывода из графических баз данных" третьего уровня линии "Удар"

пользование такого представления дает целый ряд преимуществ. Оно обеспечивает основу для высокоуровневого проектирования в предметной области и хорошо согласуется с принципами утаивания информации. В современном постиндустриальном мире защита информации исключительно важна. Абстрактные БД весьма хороши в этом смысле, "ибо нельзя украсть то, что не существует". Генерирование информации (файлов данных) только через операции некоторых процессорных систем, а не путем считывания файлов из хранилища, весьма похоже на применение особых методов криптографии, то есть шифровки данных при их передаче даже по внутренним каналам системы.

При этом обеспечивается максимальная свобода реализации, поскольку в случае необходимости способ реализации можно легко изменить. Более того, появляется возможность создания библиотеки баз данных, состоящих из модулей различных типов генерации абстрактных данных (четыре базы данных этого раздела сайта). Эти модули (виртуальные БД) удовлетворяют условию "хорошей видимости и про-

зрачности" для клиента и не допускают неправильной или неоднозначной трактовки правил организации запросов в БД.

Переход посетителя к соответствующему разделу осуществляется с первой (базовой) страницы линии "Удар" (рис. 3) по гиперссылке "Табличные базы данных". Страница Web-ресурса, на которой происходит доступ клиента к виртуальным данным, представлена на рис. 15. В левой шпалере размещены заглавия четырех БД и кнопок их активизации. Эти БД характеризуются двумя аэродинамическими параметрами, варьируемыми по общему списку из четырех параметров: полетная высота  $H$ , скорость  $V$ , число Маха  $M$ и характеристики газовой среды (показатель адиабаты  $GA$ ). Эти параметры попарно зависимы друг от друга: *Н* и *GA*, *V* и *M* (так называемые альтернативные параметры).

Специалист в области аэродинамики может, исходя из своих целей, для выборки из системы файлов данных (напомним, что их до запроса не существует в природе) применить различные критерии. Допустим, что посетителю сайта необходимо знать процессы, происходящие на определенной конкретной высоте Н полета над земной поверхностью (и тогда система подготовки заданий самостоятельно определит GA). Или, наоборот, ему требуется моделировать процессы в газовой среде именно с некоторыми определенными  $GA$ . Тогда клиент, выбрав соответствующую БД, непосредственно указывает значения этого параметра.

Аналогично положение со второй парой входных альтернативных параметров: или  $V$ , или  $M$  (специалисту это хорошо понятно), т.е. для запроса необходим только какой-то один из них (другой будет автоматически определяться по нему). Эти альтернативные возможности, при наличии такой библиотеки БД, создают клиенту большой простор в работе с Центром.

После выбора какой-то определенной, одной из четырех, БД посетитель должен ввести значение всего двух соответствующих параметров. Специалисту это не составит никакого труда, для остальных клиентов (например, студентов) на странице указаны допустимые области вариации параметров. Кроме того, клиент должен указать интересующие его значения геометрических углов диффузора. Это необходимо при желании посетителя получить топологию ударно-волновой структуры потока и значений газодинамических параметров во всех зонах течения начального участка тракта конкретного воздухозаборника ГПВРД. На этом организация запроса данных закончена. После команды "Исполнить" (клавиша инициализации) программные комплексы SHOCK или PCBIF обеспечат создание реальных файлов и система вывода результатов предоставит их клиенту в табличном и/или графическом виде (см. выше).

Таким образом, эти виртуальные базы данных могут быть определены, по современной терминологии, как особые шлюзы для дополнительного доступа к процессорным системам линии "Удар".

12. Раздел "Графические базы данных". Четвертый раздел линии "Удар" Центра "Аэромеханика" осуществляет особую, специализированную функцию не только представления в графическом виде информации, полученной при инициализации процессорных систем линии, но и подачи ее посетителю сайта в особой форме, чрезвычайно эффективной для проведения научных исследований на высокопрофессиональном уровне. Здесь, в разделе "Графические базы данных", производится интеграция результатов нескольких, в стандартном режиме - шести, расчетов, проведенных при помощи программного комплекса SHOCK, и вывод всех графиков синглетного (отдельного) типа в сводную графическую группу.

Все выводимые графики представляют результаты компьютерного моделирования конкретной задачи при вариации только одного параметра, определяющего физику процесса (все остальные параметры задачи являются фиксированными). Такой способ объединения информации позволяет моментально определить степень влияния этого параметра, просканировав всю область его определения. Далее можно уже весьма осмысленно очертить некоторый поддиапазон вариации данного параметра, в котором ожидаются наиболее интересные результаты как в теоретическом, так и в прикладном плане.

Система подготовки заданий представляет клиенту широкие возможности. Варьируются параметры:

- высота полета  $H$  (в км),
- скорость полета  $V1$  (в км/с),
- число Маха полета  $M1$ .
- давление набегающего потока  $P1$  (в атм),
- температура набегающего потока  $T1$  (в град. K),
- характеристика газовой среды (показатель адиабаты)  $GA$ ,
- угол верхнего клина диффузора  $BETA1$  (в градусах),
- угол нижнего клина диффузора  $BETA2$  (в градусах).

Определив влияние одного из этих параметров, можно перейти к оценке второго, третьего и т. д. За минимальное время (и за максимальную оплату на этой линии) посетитель-специалист сможет досконально проанализировать процесс во всем гиперпространстве основных параметров задачи и далее перейти к более подробному исследованию на основе таблично-цифровой информации (см. выше) в выбранном поддиапазоне, который представляется ему наиболее перспективным.

Страница "Графические базы данных" сайта, реализующая эти функции, приведена на рис. 16, на рис. 17 — сводная группа графиков (вариация высоты полета  $H = 0.20, 40, 60, 80, 100 \text{ km}$ ). Эти страницы, оформленные в едином для сайта стиле (заголовок, стандартная панель инструментов, ядро, клавиша исполнения, авторский подчерк), выполнена аналогично странице "Программный комплекс SHOCK" (рис. 9). Аналогичен и дизайн, и размещение параметров в нескольких полосах, с однозначной текстовой идентификацией их смыслового значения и окнами ввода их числовых значений (описание см. в разделе 9).

Выбор типа (наименования) варьируемого параметра осуществляется выбором в полосе кнопок управления одной из них вблизи надписи соответствующего параметра  $H$ ,  $P1$ ,  $T1$ ,  $V1$ ,  $M1$ ,  $GA$ ,  $BETA1$ , BET A2. После этого необходимо заполнить цифровыми значениями этого параметра все окна ввода и послать задание на исполнение нажатием клавиши "Запустить программу". При этом самостоятельно генерируется страница графиков (рис. 17) с подписью наименования варьируемого параметра и его значения.

Так же, как и описанные в предыдущем разделе табличные БД, эти графические БД являются базами данных виртуального типа, т. е. данные создаются только после запроса клиента, сделанного на соответствующей странице сайта. Сама же страница "Графические базы данных" может рассматриваться как особый шлюз для дополнительного специфического доступа к процессорным системам линии.

13. Заключение. Разработана общая архитектура и главные структуры первого и второго уровней Центра компьютерного моделирования "Аэромеханика", предназначенного для распространения в среде Интернет результатов научной деятельности в области физической газовой динамики. Завершено создание первого сегмента этого Центра — линии "Удар". Рассмотрены страницы этой линии: основная страница, библиографическая страница, последовательность страниц процессорной системы, страницы табличных и графических баз данных.

В настоящее время ресурс функционирует в экспериментальном режиме в локальной сети вне Интернета (поскольку пока отсутствуют системы защиты) и обеспечивает получение научной информации специалистами, выбранными в качестве тест-группы для наработки опыта и совершенствования программного продукта.

Авторы считают своим приятным долгом выразить признательность С.Н. Коробейникову, С.М. Малыхину и Г.С. Хакимзянову за постоянное внимание к работе, А.В. Алиеву, А.Е. Вавилину, Д.А. Вайнеру за участие в проведении разработок, А.В. Зайцеву и В.Д. Кургузову за помощь в оформлении статьи. Работа выполнена при поддержке Российского фонда фундаментальных исследований (грант 04–07–90002).

## СПИСОК ЛИТЕРАТУРЫ

- 1. Ковеня В.М., Тарнавский Г.А., Черный С.Г. Применение метода расщепления в задачах газовой динамики. Новосибирск: Наука, 1990.
- 2. Тарнавский Г.А., Шпак С.И. Проблемы численного моделирования сверхзвукового ламинарно-турбулентного обтекания тел конечного размера // Математическое моделирование. 1998. 10, № 6. 53–74.
- 3. Тарнавский Г.А., Шпак С.И. Эффективный показатель адиабаты в задачах гиперзвукового обтекания тел реальным газом // Теплофизика и аэромеханика. 2001. 8, № 1. 41–58.
- 4. Тарнавский Г.А., Шпак С.И. Способы расчета эффективного показателя адиабаты при компьютерном моделировании гиперзвуковых течений // Сибирский журн. индустриальной математики. 2001. 4, № 1(7). 177–197.
- 5. Тарнавский Г.А. Ударные волны в газах с различными показателями адиабаты до и после фронта скачка // Вычисл. методы и программирование. 2002. 3, № 2. 129–143. (http://num-meth.srcc.msu.su).
- 6. Тарнавский Г.А. Неединственность ударно-волновых структур в реальных газах: маховское и/или регулярное отражение // Вычисл. методы и программирование. 2003. 4, № 2. 258–276. (http://num-meth.srcc.msu.su).
- 7. Тарнавский Г.А. Влияние углов отклонения потока в диффузоре гиперзвукового прямоточного воздушно-реактивного двигателя на формирование ударно-волновой структуры течения реального газа // Инженерно-физический журн. 2004. 77, № 3. 155–164.
- 8. Тарнавский Г.А., Тарнавский А.Г. Ударно-волновые структуры в реальных газах: переход между различными типами взаимодействия скачков в области неединственности решения // Вычисл. методы и программирование. 2004. 5, № 2. 219–228. (http://num-meth.srcc.msu.su).

Поступила в редакцию 09.03.2005